# Apple Barrel

March 2011

**Boss HAAUG Speaks**

The Journal of the Houston Area Apple Users Group

page 2

**Impressions**  page 3

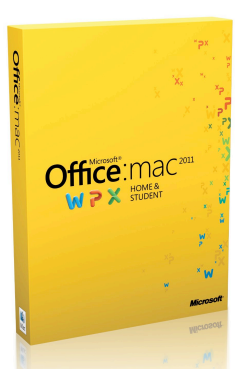

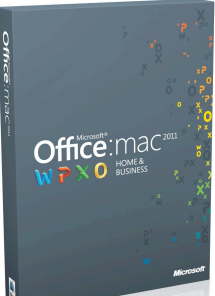

## **Microsoft Office 2011 Saturday, March 26th**

**(Note that this is the 4th Saturday of the month!)**

Learn about the latest features from the NEW Microsoft Office 2011 for Mac, presented by Phil Booth. Board of Directors meeting and lunch to follow.

The SIGs start at 9am and the Main Presentation begins at 11:15. We'll see you there on the 26<sup>th</sup>!

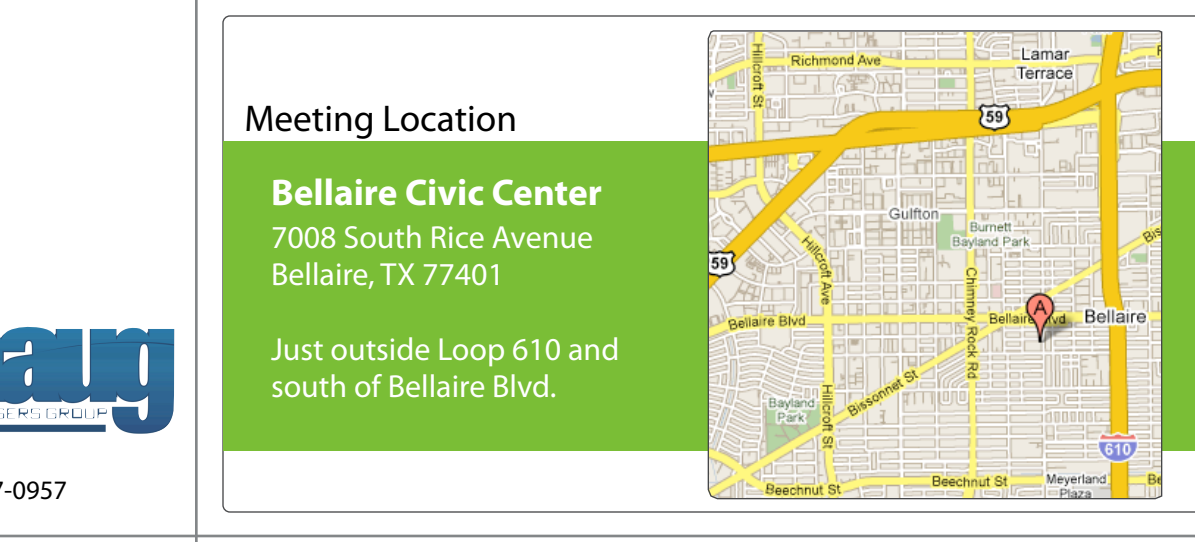

### **Product Announcement: LogMein**  page 7

**The new MacBook Pro: First** 

**Membership Counts** page 8

> **Upcoming Events** page 9

**March 2011 Event Schedule** page 10

> **Got Junk?** page 11

**Review: Super Soviet Missile Mastar** page 14

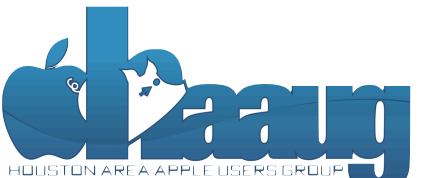

P.O. Box 570957 Houston, Texas 77257-0957

Volume 33 | Number 3 | Members Helping Members Since 1978

# Boss HAAUG Speaks Boss HAAUG Speaks

Monthly Address from the HAAUG President Monthly Address from the HAAUG President

*Dear HAAUG, Dear HAAUG,*

It looked like everyone that attended the February Meeting had a good time listening to Bob "Dr. Mac" meeting had a good time istering to boo-britise LeVitus. It was great seeing some of the products and software that were demoed at MacWorld. Thanks to Bob for a great presentation. Next month we will demonstrate Office 2011 by Microsoft. This is the latest iteration<br>of the venerable suite of office productivity applications. of the venerable suite of office productivity applications.

It was a party at the Apple iPad event this month as Apple unveiled iPad 2, the new version of its tablet computer. Apple managed to pack a dual core processor in a package that is 8.8 mm thick and weighs only 1.3 pounds. While there is not a radical redesign, the changes are significant. Two cameras (one rear facing, one forward redesign, the enliges are significant. Two carriers fore team acting, one forward facing) were added to allow the iPad to use FaceTime video chat. Apple demonstrated iPad versions of FaceTime, Photo Booth, and iMovie to take advantage of the added cameras. They also demonstrated GarageBand to show off the capabilities of the new devices dual core processor.

With less fanfare, Apple also revved the company's MacBook Pro line with the latest mobile processors from Intel and new graphics chips. New to these notebooks is a new interface port that Apple dubbed Thunderbolt. The Thunderbolt port takes the place of the Display port and will allow the connection of external monitors/ place of the Display port and will allow the connection of external moments, projectors, plus disk drives and other high-speed peripherals when they become available. Again there was not a radical redesign of the package, as these models will use the same uni-body chassis that was introduced last year.

Apple also released to developers a preview version of OS X 10.7 (Lion). This version lets developers test their software against Lion to see if there are any incompatibilities, as one writer said this is not even the beta version. It was released through the new Mac App Store, which signals the possible new way Apple will be selling the Lion when it is released to the general public. Rumors have it coming out this summer. This summer what I'd like to see in the new iPhone hardware and new iPhone hardware and the new iPhone hardware and the new iPhone hardware and the new iPhone hardware and the new iPhone hardware and the new i

Have you been to the Apple store lately? Notice the lack of boxed software in the store. Apple has pulled the number of titles in the mall stores to a minimum. All software sales through the Mac App Store nets Apple 30% of the sale. Even the times compared to the original including to the original including upgrading upgrading upgrading upgrading upg developer preview of Lion was distributed by the Mac App store. Will that be the way we will get the next version of the OS? Stay tuned.

We are still looking for people to join the board. At the March meeting talk to a Board member to see if you can help. The Board meetings are immediately following the meeting. Attend the meeting and then go to lunch with us. (Search on the App Store if you're not familiar with any of these.) I do know that Apple is planning

I would like to have an evening SIG covering OS X 10.6. I have a goal of taking and passing the Apple Desktop support certification. If you have an interest in leaning passing the rippre B samep support securitation in you have an interest in ream<br>more about OS X contact me [president@haaug.org](mailto:president@haaug.org) and I will start organizing a

(cont'd on Page 8)

2 www.haaug.org 2[www.haaug.org](http://www.haaug.org)

## **The new MacBook Pro: First Impressions**

## Ed Truitt, [etee@me.com](mailto:djaschke@haaugnet.org)

On Friday, March 11, I made my way to [Apple's web site,](http://www.apple.com/) located what I was looking for, and checking over the different configuration options like a Snow Leopard selecting its prey from among a herd of plump, juicy meat critters: then, my mind made up, I got in the car, and raced (actually, I drove very carefully) to the store, and returned home clutching my newly-procured prize.

I suspect a whole lot of people did the same on this day, but with a key difference: I was hunting, not the new, magical iPad 2, but rather one of the recently-released MacBook Pros. The one I selected was the 13" model with the dual-core Intel Core I7 processor, a 500 GB HDD, and 8GB RAM (upgraded from 4GB.) Doing some quick online shopping showed me I could get the unit for \$100 less at MicroCenter than at the Apple Store: I saved an extra \$50 on the memory upgrade (woohoo!)

When I got it home and un-boxed, I decided to use the "transfer accounts, files, and applications from another Mac" setup option: fortunately, I thought ahead, and had purchased a 10-ft FireWire cable to connect the two machines. I wasn't able to use this feature when I got my MacBook Pro last year, as the hard drive in my MacBook had suffered a mostly-fatal failure, and the system would no longer boot. I will say that this was a much easier way to transfer all that stuff, even if the "time remaining" widget almost gave me a cardiac several times as it went to, and beyond, the 12 hour mark! When all was said and done, my new system looked pretty much like my old system: the only difference (and "failure", if you would call it that) was that some of the software license keys had to be re-entered.

Now that I have it up and have had a chance to work with it for awhile, what do I think? Well, the most significant upgrade, the inclusion of the Thunderbolt I/O port, is still an unknown quantity. While it supports data transfer at up to 10 Gbps, there are today only a few devices that support Thunderbolt, and they are very, very expensive. The Core I7 processor sure feels zippy, but to be honest I haven't done a lot of compute-intensive stuff yet (I suspect Photoshop will be more responsive, however). The larger hard drive will allow me to store more stuff locally, including my iTunes library and the photos from the current year. And the SDXC card slot is a a neat improvement - you are supposed to be able to boot from an SDXC card, which means they will be useful for more than storing pictures you take with your digital camera. Where I have noticed a difference is in memory-intensive operations: I can easily run OS X, along with Windows XP and Ubuntu Linux on virtual machines, at the same time without any noticeable loss of performance.

And the last benefit of the new MacBook Pro? I turned the old MacBook Pro over to my wife, who has become an almost instant Apple fangirl! Now, if I can convert my son...

### **QuickTip**

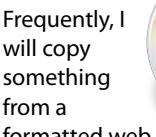

formatted web site, but I want what I paste to just match the formatting of where I paste it. Some browsers have an Edit » Paste and Match Style command, but I've found that it frequently doesn't work. This is a speedy workaround that is guaranteed to always work.

Anything that you paste into the address or search bar of any Web browser is automatically converted to plain text. Pasting plain text will always cause it to match the formatting of the destination.

So, to quickly and easily make text match the destination formatting when pasted, just do this:

- Paste it into the search bar.
- Copy it back.
- Paste it into your destination.

You can do this all with a keyboard sequence, of course.

[http://hints.macworld.com/](http://hints.macworld.com/article.php?story=20110304171818935) [article.php?](http://hints.macworld.com/article.php?story=20110304171818935) [story=20110304171818935](http://hints.macworld.com/article.php?story=20110304171818935) Special Offers for HAAUG Members via HAAUG Heaven

## **Check our forums for daily deals!** Check our forums for daily deals!

HAAUG discounts can be found on the HAAUG Heaven forums.

## **http://haaug.org/forums <http://haaug.org/forums>**

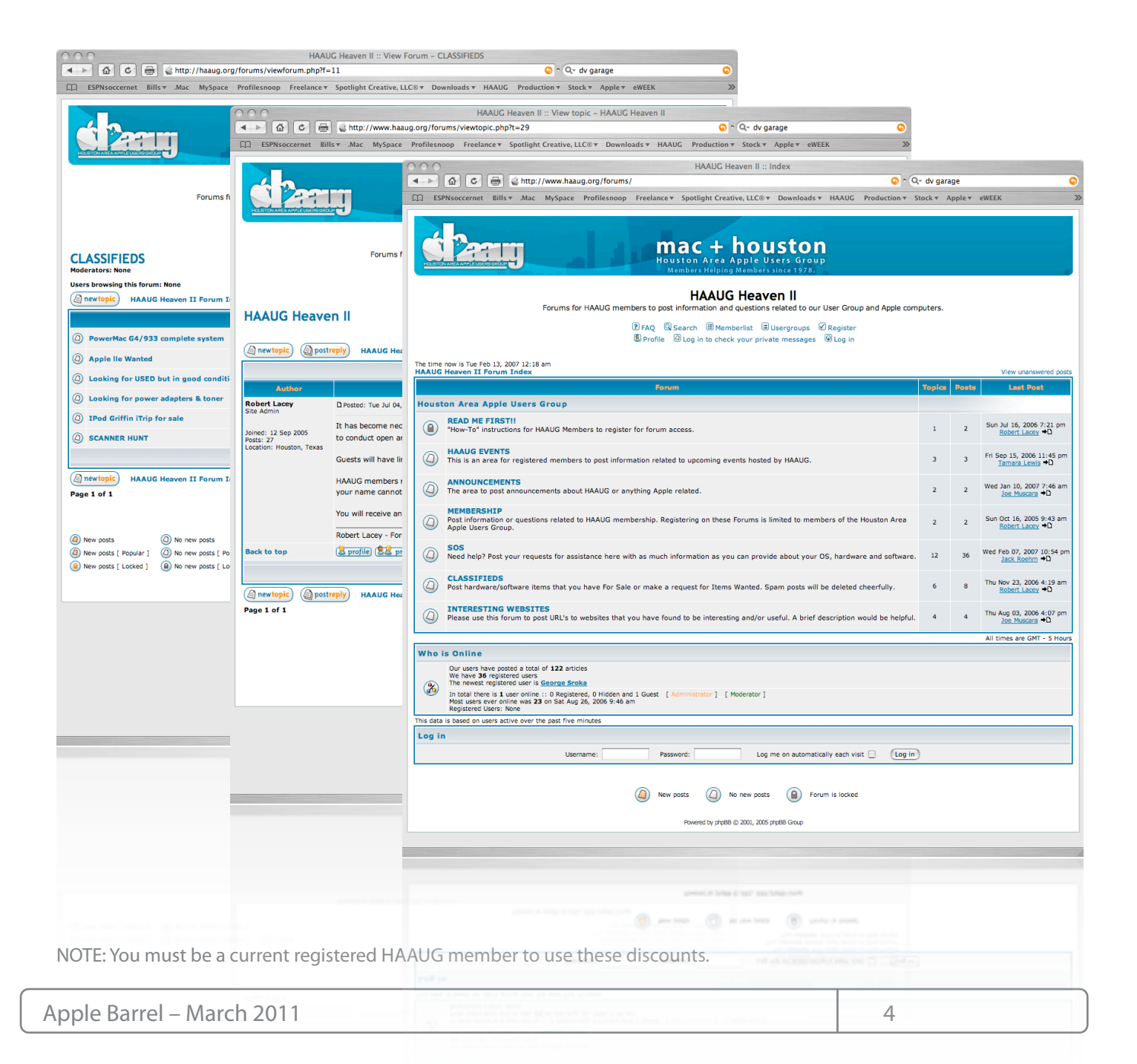

## Classifieds

Products and support for the Macintosh community

## **Got a story, or photo you would like to see in the monthly edition of the Apple Barrel?**

The Apple Barrel is always looking for good, meaty material for its monthly publication. If you have a personal story, review of a new product or just a funny or helpful thought, feel free to spread the word via the Barrel.

> Submit your story, review or photos, etc. to: **[abe@haaug.org](mailto:abe@haaug.org)**

## QuickTip

After upgrading to iOS 4.3 on your iPhone and/or iPad you

might find yourself in a situation where you don't see all your shared libraries even if they all have Home Sharing enabled with the same Apple ID.

This happens if you have duplicated your library by copying ~/Music/iTunes to one or more machine from another machine. Those libraries will be sharing the same library id and therefore IOs 4.3 is not able to distinguish them even though the Apple TV and other Mac's can.

The fix is to follow this [Apple](http://support.apple.com/kb/HT1451) [Knowledge Base article](http://support.apple.com/kb/HT1451) to reset your library ID on all the Macs that have copies of the original library.

> [http://hints.macworld.com/](http://hints.macworld.com/article.php?story=2011031019381274) [article.php?](http://hints.macworld.com/article.php?story=2011031019381274) [story=2011031019381274](http://hints.macworld.com/article.php?story=2011031019381274)

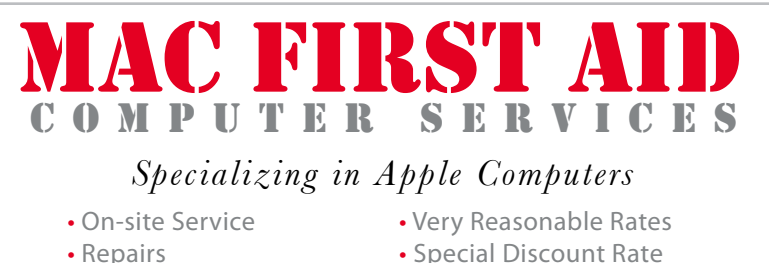

- 
- 
- Consulting **for HAAUG Members**

*Serving the Houston Area for 15 Years! (281) 537-2842*

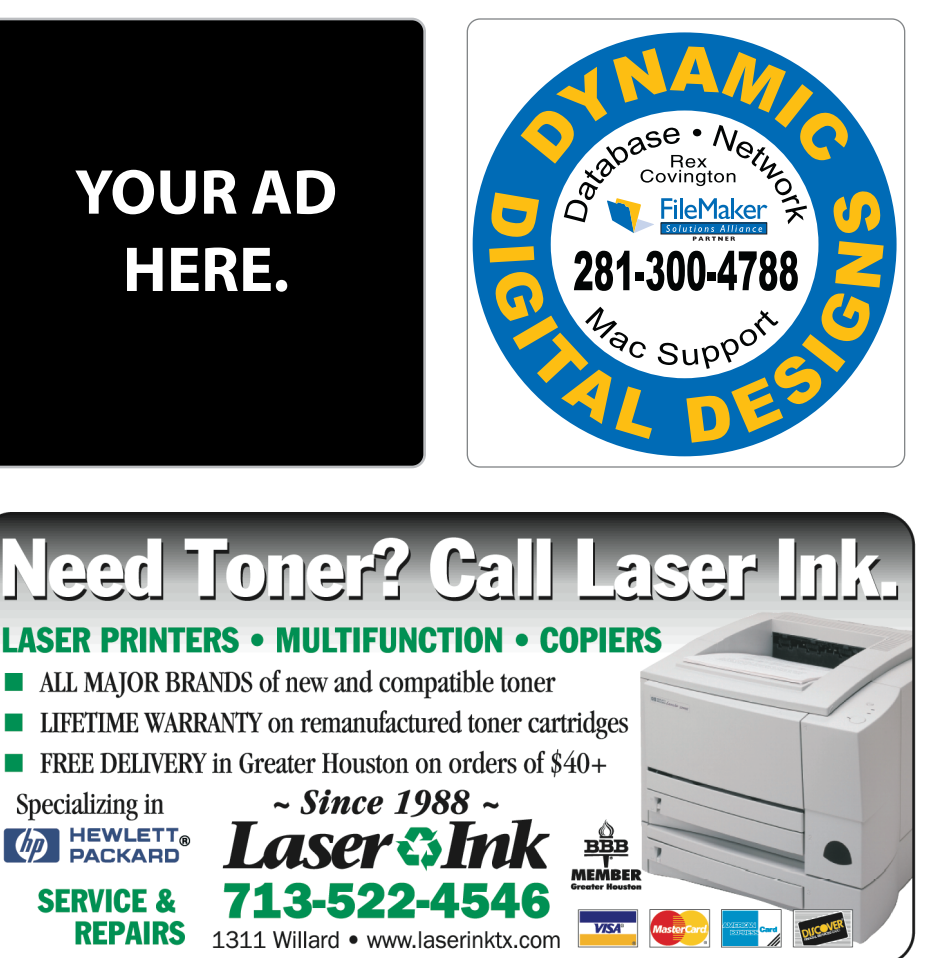

## Classifieds

Products and support for the Macintosh community

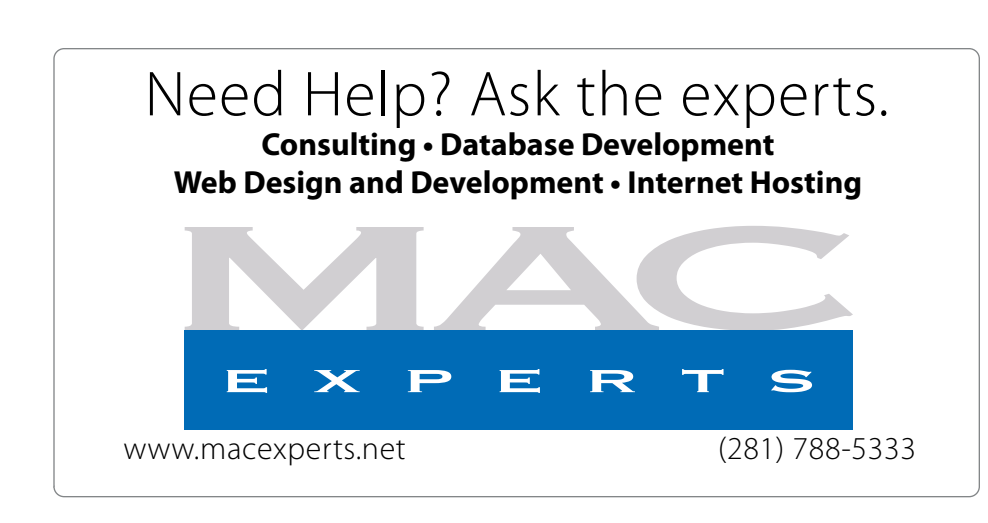

## **HOUSTON**

Signs · Banners · Vehicle Graphics Signs • Banners • Vehicle Graphics<br>Digital Printing • Screen Printing Come to us for all your signage needs Come to us for all your signage needs Quality & Service Since 1946. Quality & Service since 1946.Phone: 713.662.3123 Phone: 713.662.3123 **www.houstonsign.com [www.houstonsign.com](http://www.houstonsign.com)**

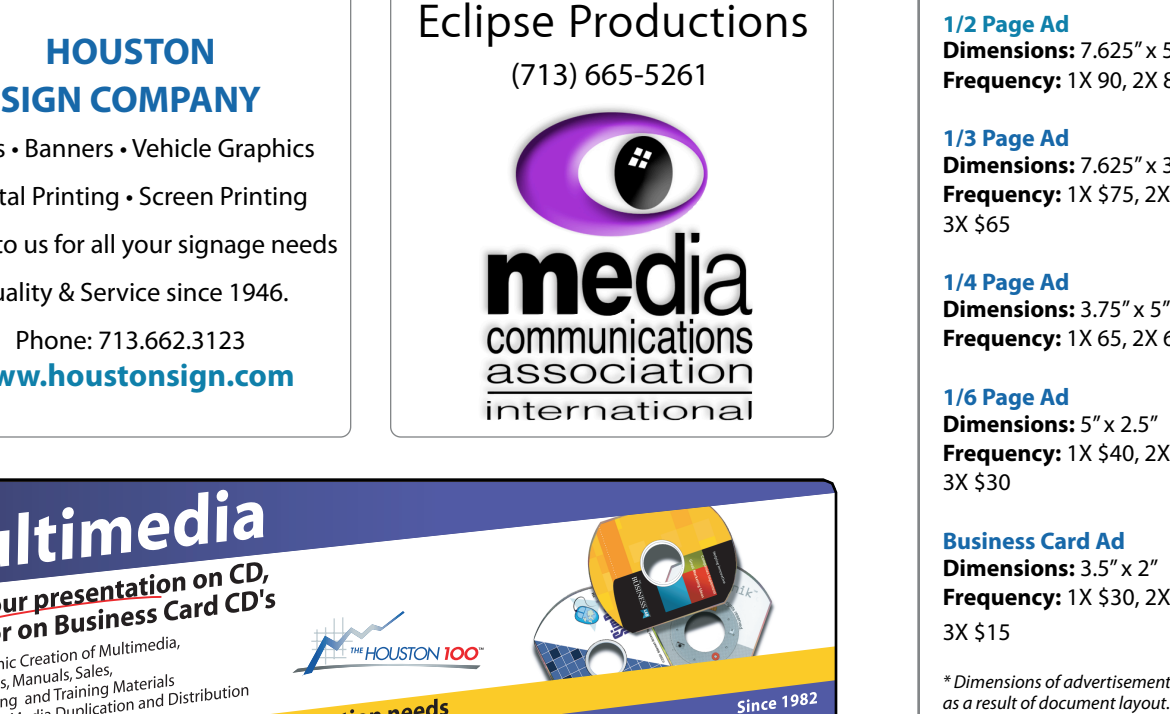

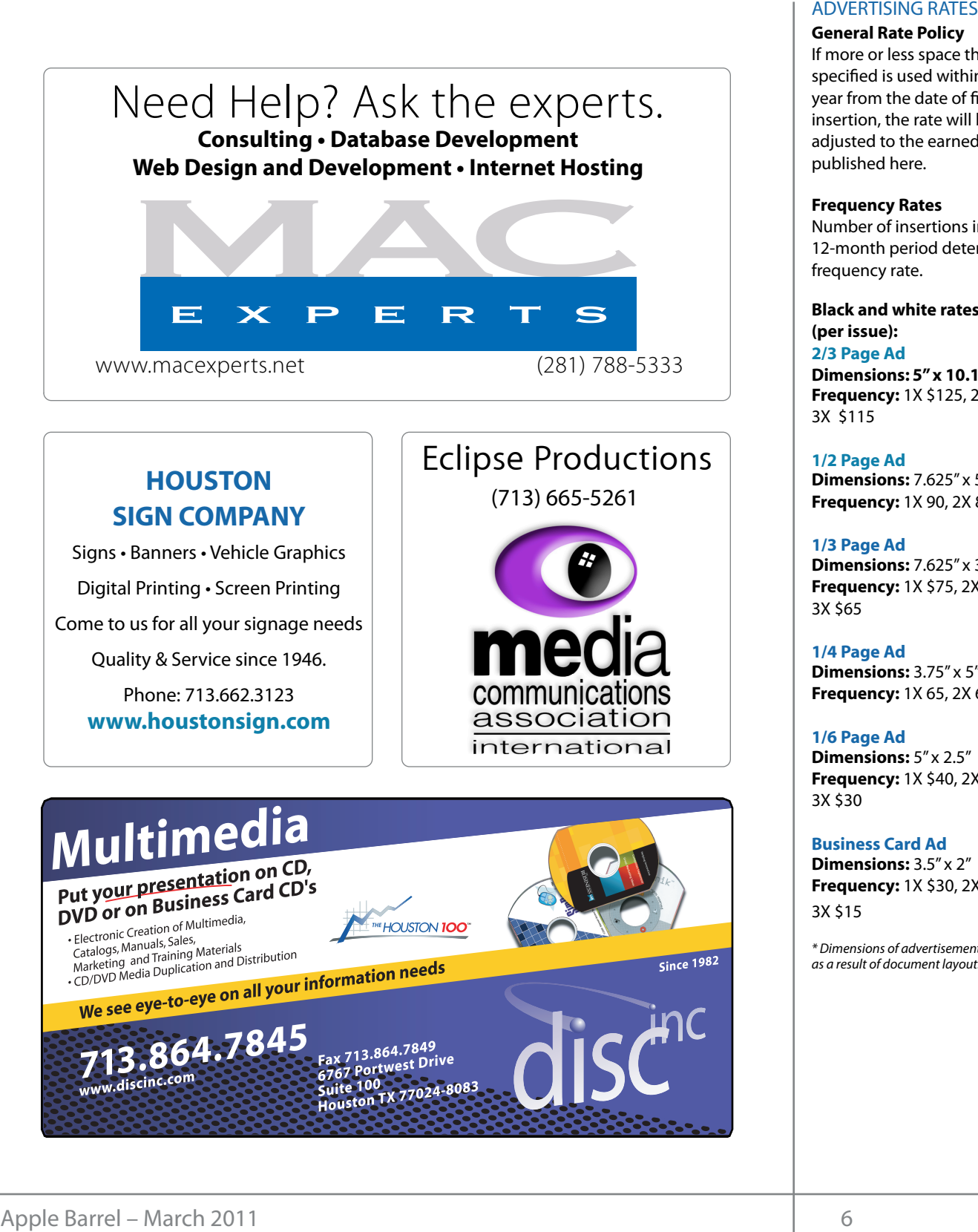

## **ADVERTISING RATES**

#### **General Rate Policy General Rate Policy**

If more or less space than If more or less space than specified is used within one year from the date of first insertion, the rate will be insertion, the rate will be adjusted to the earned rate adjusted to the earned rate published here. published here.

### **Frequency Rates Frequency Rates**

Number of insertions in a Number of insertions in a 12-month period determines 12-month period determines frequency rate. frequency rate.

**Black and white rates (per Black and white rates issue): (per issue): 2/3 Page Ad 2/3 Page Ad**

**Dimensions:** 5" x 10.125" **Dimensions: 5" x 10.125" Frequency: Frequency:** 1X \$125, 2X \$120, 3X \$115

**1/2 Page Ad 1/2 Page Ad Dimensions:** 7.625" x 5" **Dimensions:** 7.625" x 5" **Frequency:** 1X 90, 2X 85, 3X 80 **Frequency:** 1X 90, 2X 85, 3X 80

**1/3 Page Ad 1/3 Page Ad Dimensions:** 7.625" x 3.375" **Dimensions:** 7.625" x 3.375" **Frequency:** 1X \$75, 2X \$70,<br>3X \$65 3X \$65

**1/4 Page Ad 1/4 Page Ad Dimensions:** 3.75" x 5" **Dimensions:** 3.75" x 5" **Frequency:** 1X 65, 2X 60, 3X 55 **Frequency:** 1X 65, 2X 60, 3X 55

## **1/6 Page Ad 1/6 Page Ad Dimensions:** 5" x 2.5" **Dimensions:** 5" x 2.5"

**Frequency:** 1X \$40, 2X \$35,<br>3X \$30 3X \$30

**Business Card Ad Business Card Ad Dimensions:** 3.5" x 2" **Dimensions:** 3.5" x 2" **Frequency:** 1X \$30, 2X \$25,<br>3X \$15 3X \$15

\* Dimensions of advertisements may vary \* Dimensions of advertisements may vary as a result of document layout.

## Product Announcement: LogMein

## Press Release from LogMein, Inc. **The HAAUG Press Release from LogMein, Inc.**

**(Editors note:** The minutes for the February Board of here the season of the subjection of the season of the season of the season of the season of the season of the season of the season of the season of the season of the season of the season of the season of the season of the **Apple Barrel.) Philip Booth, Je David Crook, Je David Crook, Je David Crook, Je David Crook, Je David Crook, Je David Crook, Je David Crook, Je David Crook, Je David Crook, Je David Crook, Je David Crook, Je David Crook** med material cannot of the second and as a free apademicane in the  $\eta$ DIrectors meeting will be published in the April edition of the products because your comp Apple Barrel.)

As the Apple Barrel Editor, I get like a gazillion press www.coment.coment.coment.coment.coment.coment.com<br>releases on new/updated products each month. T caught my eye, as I recently became a two Mac family, and I will as the iPad changed mobile computing LogMe voting to the board being present at the board being present at the media of the meeting. In a very popular computing, LogMe<br>Noting for a tool to help me with remote system by pour value to the board grip was research to the board and the board appearance to the board appearance to works of macs. Loginem is cricaper, and it allows you to remotely connect to Windows systems as well - very useful for those of us who, like myself, have relatives who haven't switched yet. The ability to transfer files between systems<br>standa the changes in the electronic changes in the electronic positions. **MONTHLY REPORTS:** prompted me to spend some of my own \$\$\$ to procure a copy for testing. I will write up my findings for a future edition of the Apple Barrel. The unit of the Apple Barrel. **Product Announcement:** LogMein Inc.<br> **Efficiens note:** *Phenomete for the fishing* Reard of the means the spin scalable now in the spin scalable not interest<br> **Efficiens note:** *Phenomete for the fishing Reard of the res* new Macs. LogMein is cheaper, and it allows you to can use the works on Macs. LogMein is cheaper, and it allows you to **Product Announcement:** LogM<br>
Press Release from LogMein, Inc.<br>
These Release from LogMein, Inc.<br> **Editors note:** The minutes for the february Board of  $\theta$  wideo and<br> *Apple Barrel Editor,* I get like a gazillion press<br> adds a new dimension of usability to the product, and  $\frac{1}{2}$  is on Pages. For those of you who have tried it on  $\frac{1}{2}$  is on  $\frac{1}{2}$  is on  $\frac{1}{2}$  is on  $\frac{1}{2}$  is on  $\frac{1}{2}$  is on  $\frac{1}{2}$  is on  $\frac{1}{2}$  i e or my own sss to procure a large you to try it out. It out to try it out. It out. It out. It is a great substitute for Word Word it out. It is a great substitute for Word it out. It is a great substitute for Word it is a releases on new/updated products each month. This one was looking for a tool to was looking for a tool to help me with remote system<br>support. ARD is nice enough, but it costs \$99 and it only

#### Rew Version of LoaMeln the Mac<sup>hin</sup> **Ignition Lets Users View,** and the computers directly onto the iPad, iPhone or iPod **Transfer and Save Files** April 18—Open, but could be devoted to new features of Between Their iPads **Macs** CS4—The Missing Manual **New Version of LogMeIn**  $\cdot$  with an interest in the or more of more of more of more **Between Their iPads, PCs and**

## July 18—Semi Annual Swap Meet **Remote Control and File Management for iPad 2, iPad, iPhone and iPod touch the original iPhone and iPod touch** *processor speed, the process* **LogMeIn Introduces First App to Combine**  $\qquad \qquad .$

WOBURN, Mass., March 18, 2011 (GLOBE NEWSWIRE) -- the abil Apple iOS device owners can use their iPad 2, iPad, iPhone  $\Delta p$  and  $\Delta p$  are controlled on the third on the third on the third on the third on the third on the third on the third on the third on the third on the third on the third on the third on the third on the third on the t and frou touch to view, transier and save mes nom the PCs and Macs with the newest update to LogMeIn Ignition,  $T_{\rm eff}$  then discussed possible locations for the monthly for the monthly for the monthly for the monthly for the monthly for the monthly for the monthly for the monthly for the monthly for the monthly for the monthly fo their iPad 2, iPad, iPhone: NetHold of the Committee. The Committee is the first of the first of the first of t<br>and save files from their<br>pdate to LogMeln Janition. Pad 2 users will also benefit from increased speed and replications device owners can use their in during the moneture.<br>and iPod touch to view, transfer and save files from their the top-grossing third-party iPad app of 2010.

The newest version from LogMeIn, Inc. (Nasdaq:LOGM) and the adds file functions to Ignition's remote control capabilities. and measurement of symbolic romate collect to applicance.<br>It is the first iOS ann to combine remote control with file It is the first iOS app to combine remote control with file

or the February Board of management. The app is available now in the iTunes App  $\overline{\phantom{a}}$ Store and as a free update to current users.

Let us a committee consisting of the contract of Philosophy Connection of Philosophy Connections of Philosophy available on Eugments product blog, <u>http://b.Eugme.m.</u> yet like a gazillion press available on LogMeIn's product blog, <u>http://B.LogMe.In</u>. A video demonstration of the new LogMeIn Ignition is

David reported to the board on recent changes in the board of the board of the board of the leadership of the leadership of the leadership of the leadership of the leadership of the leadership of the leadership of the lead Ignition has opened up new possibilities for how people<br>about it costs \$99 and it only r, but it costs 300 and it only<br>can use their iOS devices for business purposes," said Vs systems as well - very useful Management. "The addition of file access to remote control **SIG Coordinator – Rick Roberts:** Rick submitted the SIG and long-lasting durability. In addition, all of the KB Covers Ultra-thin keyboard covers !t of a great location for HAAUG to meet when the Civic Center is unavailable, please let us know! We're makes Ignition a more powerful business app than any standalone remote access product." picture on the right), Apple Logic Prosesses in the right of the right of the right), Apple Digital Media Compo became a two Mac family, and luist as the iPad changed mobile computing, LogMeIn with location, accessibility, space and the Haauga site (http://www.haaug.html/haave.html/haave.html/haave.html

for members with a problem to get  $f(x) = \frac{1}{2}$ . with the introduction of the viewing and management device owners can now choose to remotely control a device owners can now choose to remotely control a computer desktop or directly access a computer's file **Apple Barrel Editor-Manufacture and help with creation of the Apple Barrel each month. Currently the newsletter**<br>Single app. With LogMeIn Ignition, a user can: up my findings for a future **with the introduction of file viewing and** management, iOS systems — or multiple computers' file systems — using a assembled, edited and published by a single person, Tamara. She's increasingly busy with work and her

- rew filme for  $\mathbf{f}$  and  $\mathbf{f}$  and  $\mathbf{f}$  and  $\mathbf{f}$  and folders on one or more computers
- Copy and move files or folders from remote Every and move mes or folders nom ember survey at the May 10 the May 30th member or iPod  $\overline{S}$   $\overline{S}$   $\overline{S}$  and  $\overline{S}$   $\overline{S}$  are  $\overline{S}$  touch for local viewing
- $\mathbf{Id}$  Save Files  $\mathbf{I}$  is ave PC and Mac files directly on an iOS device for offline viewing
- **r IPads, PCs and vector** of the a local folder and filing system within Ignition on the iPad or other iOS devices
- $\overline{ACS}$   $\overline{O}$   $\overline{O}$   $\overline{O}$  and edit files locally on the iPad, iPhone or iPod touch using file editing apps like Documents To Go, Quickoffice, Pages, Keynote, Numbers
	- Transfer files between remote computers
	- Hansel mes between remote computers<br>Lindata lacelly caved files in lanition with under very light would be to get the Forum. Robert with update Management for iPad . Update locally saved files in Ignition with updates from remote computers

**amount of Rams of Rams and possible Rams of Rams**<br>The new LogMeln I (GLOBE NEW SWIRE) -- the ability to wake a sleeping computer from an iPad, public states and the business calendar in the Business calendar in the Houston of the Houston of the Houston of the Houston of the Houston of the Houston of the Houston of the Houston of the Houston of the Houston of the iPhone or iPod touch using Wake-On-LAN.<br>their iPad 2, iPad, iPhone The new LogMeIn Ignition for iPhone/iPad also introduces

l app of 2010. **Exercise** performance, with LogMeIn Ignition tuned to allow for iPad app of 2010. performance, with LogMeln Ignition tuned to allow for<br>multitasking and the simultaneous usage of remote control and file transfers.<br>**trol canabilities** odate to LogMeln Ignition, iPad 2 users will also benefit from increased speed and and file transfers.

(cont'd on next page)

10 www.haaug.org 7[www.haaug.org](http://www.haaug.org)

## Minutes...

(Cont'd from Page 7)

# Boss HAAUG...

(Cont'd from Page 2)

### **Pricing, availability and additional details**

The LogMeIn Ignition for iPad and iPhone app can be downloaded from Apple's App Store for a one-time charge of \$29.99, and the update is available for free to existing Ignition owners. LogMeIn Ignition, including the new file viewing and management capabilities, works in conjunction with LogMeIn Free, and does not require additional purchases. It is iPad 2 and iOS 4.3 tested and ready.

### **Supporting materials**

Additional product details: [http://B.LogMe.In](http://B.LogMe.In/)

Product page: [https://secure.logmein.com/US/products/](https://secure.logmein.com/US/products/Ignition/iphone/Default.aspx) [Ignition/iphone/Default.aspx](https://secure.logmein.com/US/products/Ignition/iphone/Default.aspx)

iTunes App Store page: [http://itunes.apple.com/us/app/](http://itunes.apple.com/us/app/logmein-ignition/id299616801?mt=8) [logmein-ignition/id299616801?mt=8](http://itunes.apple.com/us/app/logmein-ignition/id299616801?mt=8)

### **About LogMeIn, Inc.**

[LogMeIn](http://www.globenewswire.com/newsroom/ctr?d=206224&l=3&a=LogMeIn&u=http%3A%2F%2Flogmein.com%2F) (Nasdaq:LOGM) provides SaaS-based remote access, support and collaboration solutions to quickly, simply and securely connect millions of internet-enabled devices across the globe — computers, smartphones, iPad™ tablets, digital displays, and even in-dash computers of the Ford trucks. Designed for consumers, mobile professionals and IT organizations, LogMeIn's solutions empower over 11 million active users to connect more than 125 million devices. LogMeIn is based in Woburn, Massachusetts, USA, with offices in Australia, Hungary, the Netherlands, and the UK.

LogMeIn is a registered trademark of LogMeIn in the U.S. and other countries. Quickoffice is a trademark of Quickoffice, Inc., Documents To Go is a trademark of DataViz, Inc., and iPhone, iPad, and iPod touch are trademarks of Apple, Inc., in the US and other countries around the world.

monthly study session. I will warn you that all members of the group will be expected to present.

See you in March.

## Membership Counts

David Jaschke, HAAUG Membership Chair

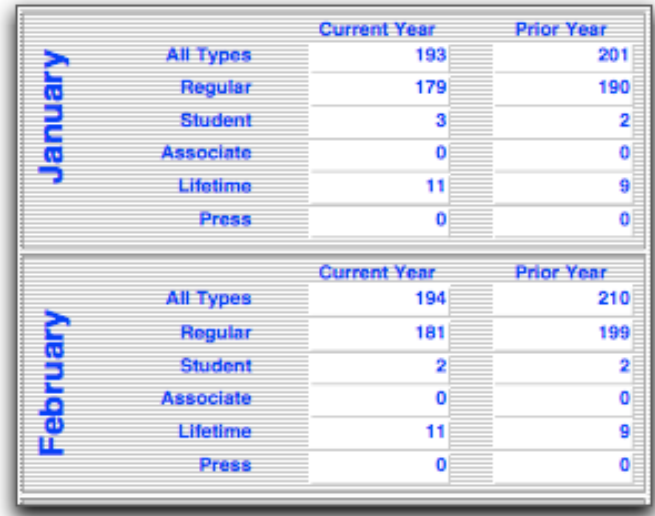

# Upcoming Events

### **Houston Area Apple Users Group 2010 Officers** and Directors

President **development Phil Booth** 1st Vice President Programs<br>**Greg Wright** 

10% commission on the sales **Greg Wright**

nd Vice President Facilities ב<br>**Doug Smith** secretary<br>Secretary **Doug Smith**

Nova web site. **Lyda McGhee** Treasurer

**Clair Jaschke** Director-at-Large 1

**Jim Connell** Director-at-Large 2

**Michael Epstein** Director-at-Large 3

**Michael King** Director-at-Large 4

**Rick Roberts** Apple Barrel Editor

**Ed Truitt** HAAUG Heaven Sysop

**OPEN** Membership Chairman

**David Jaschke**

SIG Coordinator **OPEN**

Immediate Past President **Matt Willmore**

> Boutique Manager **Barbara Long**

> > Webmaster **Jeff Davis**

HAAUG Hotline **Phil Booth** Mentor Program

- **OPEN -** Publicity Chairman **Jim Connell**

Vision Committee Chairman **Joe Fournet**

> Volunteer Coordinator **OPEN**

> > Senior Advisor **OPEN**

Apple User Group Liaison **Doug Smith**

#### $S$ sturday March  $26th$   $2011$ Saturday, March 26th, 2011

## **Microsoft Office 2011 for Mac**

Philip Booth explains the features and improvements Microsoft National Web site at the service web site at http://www.weather.gov/ is also in the later.gov/ is also in the later.gov/ is also in the later of the later of the later of the later of the later of the later of the later of delivered in the latest version of their flagship office productivity suite.<br>Leasting Religio Giris Gentre Magazilia et www.haggereens **Location:** Bellaire Civic Center | Map online at **[www.haaug.org](http://www.haaug.org)** 

## Saturday, April 30th, 2011 and Saturday, in the case of the Case of the May and June 1 meetings, it is due to the City of Bellaire using the facility for local events. The board realizes that  $\mathcal{L}$

**Apple Insights**

changing the meeting date and or location is incomplete location is inconvenient, and we would a substitute lo Dreaux Ste. Marie will provide us with an insider's perspective on what is coming out of Cupertino. Also, if  $\alpha$  is  $\alpha$  and locations. Also, if  $\alpha$ **Location:** Bellaire Civic Center | Map online at **[www.haaug.org](http://www.haaug.org)** 

### $\zeta$ Saturday, May 21th, 2011 and more advanced processing and more advanced processing and more advanced processio

## How to Watch TV Without Cable (Tentative)

Options are available for those who want to "cut the cable", while still document, we're also inviting HAAUG members interested in Pages and desktop publishing to step being able to watch most of their favorite TV programs. forward and help with creation of the Apple Barrel each month. Currently the newsletter is created, **Location:** Bellaire Civic Center | Map online at **[www.haaug.org](http://www.haaug.org)** 

## springboard to this new e"ort, and anyone with an interest in this is encouraged to attend. Locations, Directions + Parking. We are use of the May 30th methods of this to get more using the using the using the using the using the using the using the using the using the using the using the using the using the usin

## **information about how HAAUG can be its members in presentations, leadership, community in presentations, leadership, community in presentations, leadership, community in presentations, leadership, community in presentatio**

building and information sharing. Your participation in this is greatly appreciated, and there will be a **7008 South Rice Ave. • Bellaire, TX 77401**

The Bellaire Civic Center has been a great location asset of HAAUG for the past 4 years and includes many amenities such as wireless internet and both open and closed spaces for Special Interest Group (SIG) meetings and other release of the iPhone 3.0 software, possibly with the introduction of a reading all of a reading all of a reading all of a reading all of a reading all of a reading all of a reading all of a reading all of a reading all of

Find out the latest news on future HAAUG meetings... t\*NQSPWFETQFFET5IFTQFFEBOESFTQPOTJWFOFTTPGUIFJ1IPOF(TFFNTTMVHHJTIBOETMPXBU www.haalig.org/mootings htm [www.haaug.org/meetings.htm](http://www.haaug.org/meetings.htm)

[t#BDLHSPVOEQSPDFTTFT0OFUIJOH\\*NFYDJUFEBCPVUJOUIFOFX1BMN1SF DPNJOHPVUUXPEBZT](http://www.haaug.org/meetings.htm)

#### $\alpha$  in the new iPhone  $\alpha$  is its  $\alpha$  and  $\alpha$  $\blacksquare$  and then come back with an  $\blacksquare$  $\blacksquare$ my iPhone:  $\alpha = \frac{N}{\sqrt{N}}$  and Twitteries to name a few. Although the name a few. Although the name a few. Although the name a few. Although the name a few. Although the name a few. Although the name a few. Although the n STARTRONICS

 $\operatorname{George}\nolimits$  McKenzie. Macintosh/IBM Services, Maintenance & Repair Specialist

**Exercise eventy eventy at the May meeting on the 30th -- unit is available via the 30th -- until then, I'm always Suite #470th -- until then, I'm always available via the 30th -- until then, I'm always available via the 3** email at president  $\mathbf{r}$ Houston, Texas 77098 713-524-5646 FAX 713-524-4635

2 www.haaug.org 9[www.haaug.org](http://www.haaug.org)

**Matt Willmore** 2009 HAAUG President

## **February 2011 Event Schedule** February 2011 Event Schedule

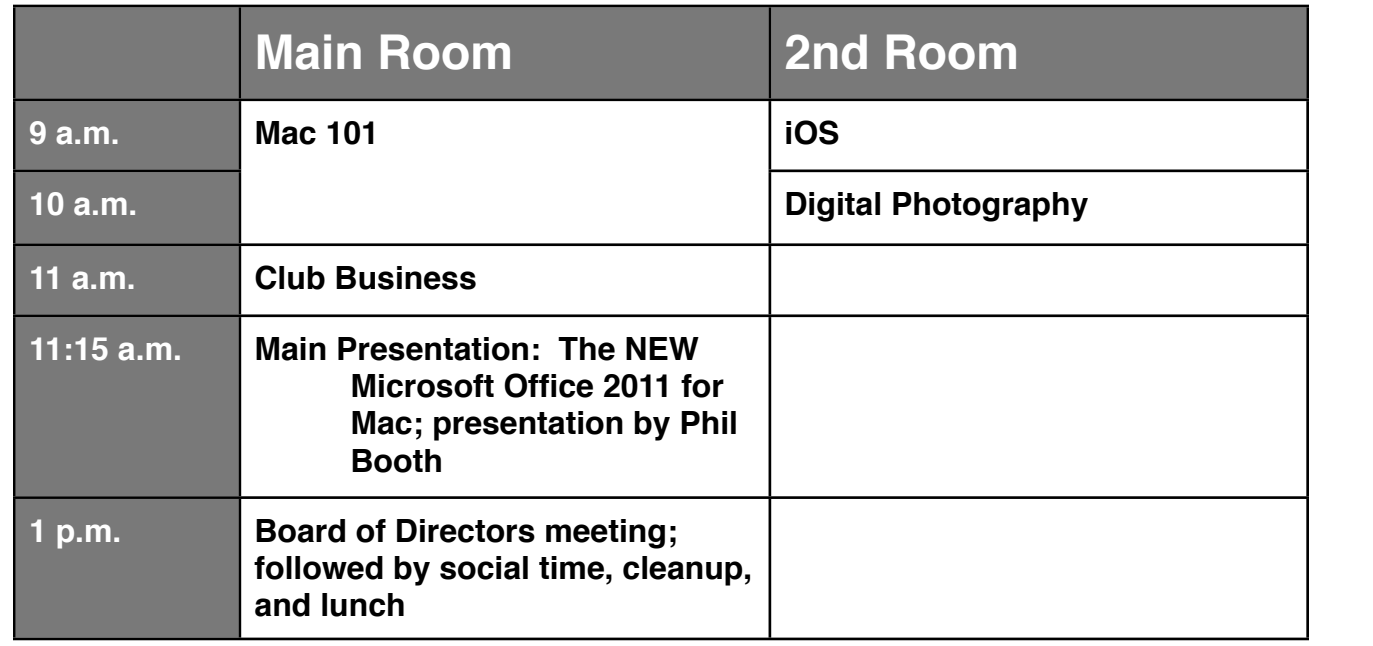

**Main Presentation:** Phil Booth tells us about the features and improvements Microsoft delivered with  $W$ a new member survey at the May 30th member survey at the May 30th meeting. We are using the May 30th meeting. We are using the May 30th meeting. We are using the May 30th meeting. We are using the May 30th meeting. We Microsoft Office 2011 for Mac.

**Mac 101 & Fundamentals:** Jonathan Magnus - The SIG for basic to advanced Macintosh topics. great prize for one survey participant drawn at random! Check the HAAUG Web site on or after May

**Digital Photography:** Ed Truitt will be filling in for Andrew Polk month – Find out about (and see) the In the Mac community, the Mac community, the big Mac news topical is next month of the big Mac conference. Here we will see the wind see the will see the will see the will see the will see the will see the will see the wil newest optic from Lensbaby. Also, bring your digital photography-related questions!

**iOS:** Doug Smith – iPhone/iPod/iPad -- Oh, who are we kidding? iPad 2 stuff!

Ad hoc: Groups are welcome to use the casual spaces to meet on other topics. Scheduled SIGs take t\*NQSPWFETQFFET5IFTQFFEBOESFTQPOTJWFOFTTPGUIFJ1IPOF(TFFNTTMVHHJTIBOETMPXBU precedence.

The HAAUG SIG Coordinator is currently open. If you would like to volunteer to be the SIG Coordinator, please see any member of the Board of Directors.

## Got Junk? Computer recycling opportunities in the Houston area

## **Houston area recycling centers:**

### **Environmental Service Center**

11500 South Post Oak Road • Dial 311 or 713-837-9130

**Westpark Recycling Center** 5900 Westpark • Dial 311 or 713-837-9130

### **Goodwill COMPUTER WORKS**

12230 Westheimer Houston, TX 77077 281-589-1215

## **Commercial electronics recyclers:**

### **ScrapComputer.com**

350 W. 38th St., Houston, TX 77018 • 713-691-9995 \*\*Accepts all computer-related items free; offers free pickup for large amounts.

## **Altech Metals, Inc.**

10612 Hempstead, Building A • 713-680-9325 \*\*No TVs or monitors

**ARM Trading, Inc.** 2476 Bolsover, Suite 557 • 713-665-0213

**Compucycle** 620 W. 6th St. • 713-866-8021

**ONYX Environmental Services** Baytown • 1-800-624-9302

**Houston Computer Recycler** 6102 Brittmoore, Suite N • 713-937-3334

**Recycle America Waste Management Asset Recovery Group** 2102 Atascocita Road, Humble • 281-540-8900

**Eagle Electronics** 10612 Hempstead, Building A • 713-934-8585

### **QuickTip**

When confirming wether faces recognized by iPhoto '11 are

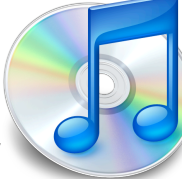

actually correct, some will be wrong and need to be rejected.

iPhoto gives the hint to 'Click to confirm or Option-click to reject,' yet the easier and faster way to reject would be to simply double click the image, after which it will be marked as 'Not (name).'

[http://hints.macworld.com/](http://hints.macworld.com/article.php?story=201102201022494) [article.php?](http://hints.macworld.com/article.php?story=201102201022494) [story=201102201022494](http://hints.macworld.com/article.php?story=201102201022494)

## Did You Know?

When typing, you only need to put one space after the period at the end of a sentence.

Source: [The Associated Press \(AP\)](http://www.scribd.com/doc/2664713/Associated-Press-AP-Style-Guide-the-basics)  [Style Guide - the basics](http://www.scribd.com/doc/2664713/Associated-Press-AP-Style-Guide-the-basics)

# Become Part of the Action

Join or renew your membership with the one and only Houston Area Apple Users Group today!

**Join Online With a Credit Card:** 

Paying for your membership online with a credit card is secure, fast and easy!

**www.novelle. d[evelopment.com/m](http://www.haaug.org/join)ug** Visit **[www.haaug.org/join](http://www.haaug.org/join)** for details on joining.

#### $\lambda$  hope the summer  $\lambda$  is equaller than  $\lambda$  for summer (and  $\lambda$ )  $\lambda$ hurricane season) to begin in southeast Texas. One resource I found **Join by Mail:**

Please fill out and complete the following form. Send a check or money order payable to HAAUG and mail it to the address shown below. First year dues are \$45 and renewals are \$40 per year thereafter. Memberships are available for full-time students at \$25 per year, including the first year. Associate memberships are also available for \$25 per year.

Your membership card will be mailed to you. You may pick up your starter kit at the next  $HAAUG$  meeting. The facility for local events. The facility for local events. The board realizes that  $HAAUG$  meeting.

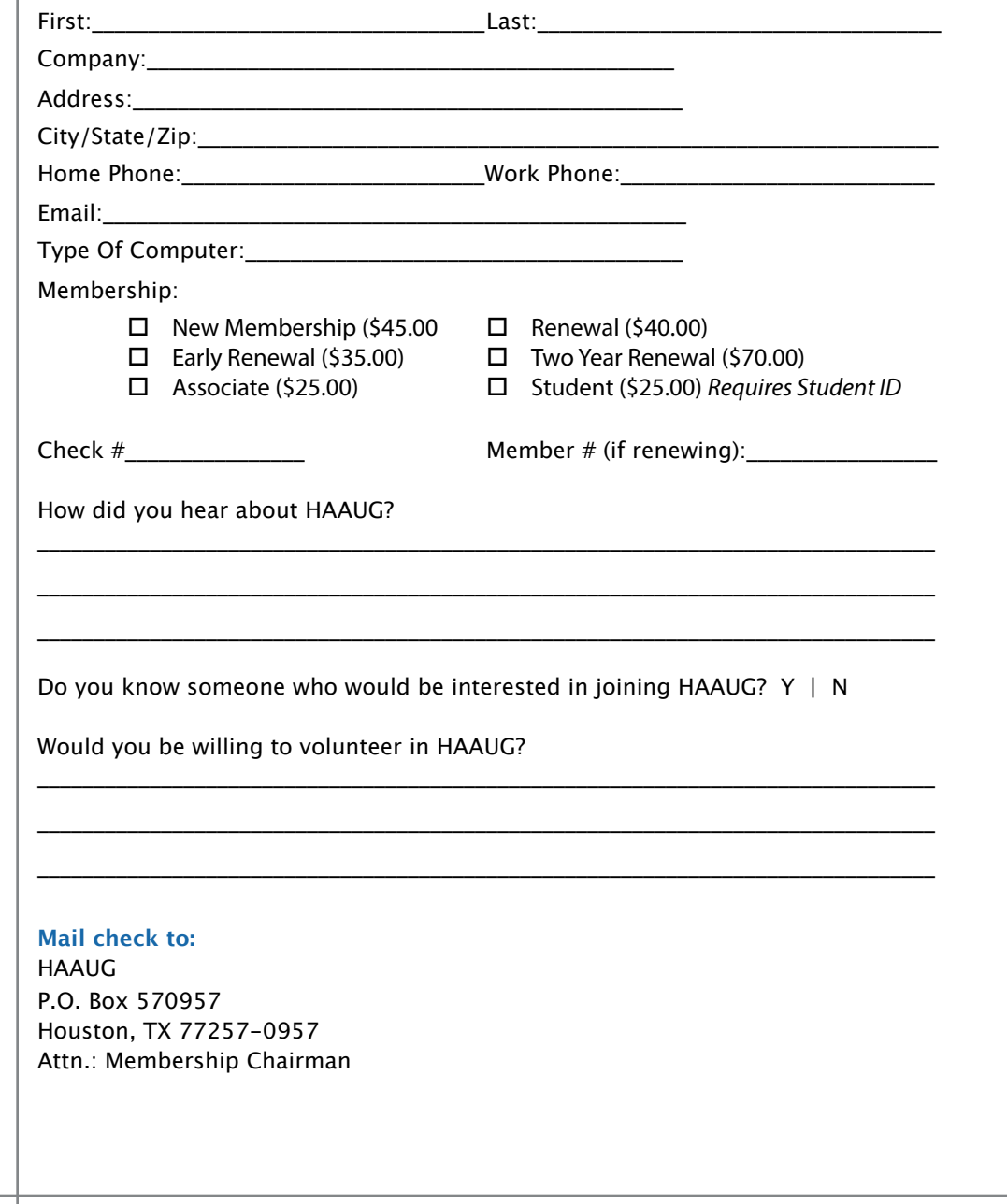

# Membership Benefits

Enjoy the benefits of being a HAAUG member.

#### **Monthly Meetings**

**Monthly Meetings**<br>This is where the excitement begins. On the third Saturday of each month, members of HAAUG meet for a day filled with activities, including presentations by major software and hardwar<sub>'</sub><br>vendors, special interest group (SIG) meetings, public domain software libraries, raffles and meet for a day filled with activities, including presentations by major software and hardware much, much more. Swap Meets are held twice each year, in January and July.

#### Corsair® www.corsair.com, a worldwide leader in high-performance computer and !ash **Software Libraries**

**Sortware Libraries**<br>HAAUG maintains public domain and shareware libraries for the Apple II, Macintosh and Newton riando maintains public domain and shareware ilbraries for the Apple ii, macintosh and Newton<br>systems. HAAUG also distributes system software for the Macintosh (7.0.1 and earlier), Newton Central United States Repository for Apple II Software.  $\sim$  The contral United States Repository for Apple II Software. and all Apple II series computers. HAAUG has been designated by Apple Computer to be the

#### **Bulletin Board System & Internet Link**

**Bulletin Board System & Internet Link**<br>HAAUG Heaven is our 24-hour meeting place with several gigabytes of downloadable software, I IMMU THEORIT IS OUT ZATIOUT INFERING DIALE WILL SEVERING THEORITING OF UNWINDOLATION SOFTWARE.<br>Included information and discussions on all tonics of computing all accossible at rates from DSL helpful information and discussions on all topics of computing, all accessible at rates from DSL<br>speeds down to 33.600 bps stutter-free performance, delivering read speeds of up to 220MB/sec and write speeds of up speeds down to 33,600 bps.

### to 200MB/sec. **HAAUG Heaven**

world-wide electronic mail. Many discussion topics and many internet newsgroups make the<br>spawers to voir guestions as also as your lookserd answers to your questions as close as your keyboard. HAAUG Heaven provides each member with an internet e-mail address allowing exchange of

### $\blacksquare$ Using the P256 results in immediate and dramatic improvements in system startup in system startup in system startup in system startup in system startup in system startup in system startup in system startup in system

Club and industry news, meeting information and special member offers are published in our monthly newsletter - The Apple Barrel. The Barrel's content is also available to members on HAAUG Heaven in Adobe Acrobat format.

## $\mathbf{M}$ entor Program  $\mathbf{M}$

The HAAUG Mentor Program puts people with hardware, software, system or network problems in contact with volunteers who can provide solutions. Contact with the mentors can be made through the HAAUG Hotline, HAAUG Heaven, e-mail or at the monthly meetings.

## ${\sf Special}$  Interest Groups (SIGs)

Teopie with common interests, including machitesh and GSA Bastes, Herverl, internet, games, educational computing, databases, publishing, graphics, desktop video, programming and more gather for in-depth discussion, product demonstrations, tutorials and general knowledge  $\mathsf{sharp}.$ People with common interests, including Macintosh and OS X basics, Newton, internet, games, sharing.

#### $\frac{1}{2}$ support via telephone, email, forum and Tech Support Express is  $\frac{1}{2}$ **HAAUG Hotline**

**HAAOG HOTME**<br>Call the HAAUG Hotline at 713-522-2179 for the latest meeting information and to leave voice mail for officers.

### **Lots of Fun & Friendships**

HAAUG is a not-for-profit volunteer group founded in 1978, three years before there was an IBM PC. Approximately 300 members enjoy the benefits of HAAUG. We range from beginners to experts, but we all know the secret to making our computers more valuable - a HAAUG membership.

oout the benefits of HAAUG membership at www.haaug.org.<br>. Learn more about the bene!ts of HAAUG membership at **www.haaug.org**.

#### **About Corsair® The Apple Barrel is a monthly**  AREA APPLE USERS GROUP<br>(**LAAUG)** ROUP 530057 (IIAAUU) F.U. DUX 370937<br>Mouston Texas 77257.0057 **Houston, Texas 77257-0957. publication of the HOUSTON (HAAUG) P.O. Box 570957**

Apple Barrel's editors have a policy to protect the creative rights of authors. The Editors acknowledge that additions work me expyrights and interests to statement of policy, 2) providing, when considered significant, copies of edited text to the author for review phor to<br>publication, 3) seeking permission to reprint previously published pieces from the author whenever possible, and 4) printing acknowledgment of reprints used. acknowledge that authors' works author for review prior to

If you are interested in joining HAAUG, please call the HAAUG Hotline at **(832) 305-5999** or [For more informa](http://www.haaug.org)tion, please **[www.haaug.org](http://www.haaug.org)**. sign up via our web site at

Annual membership is \$45 for new members, \$40 for renewing members, \$25 for student members and \$25 for associate members (out-of-state members who receive the Apple Barrel through e-mail only). The Hotline is also the Mentor line if you need help. Guests are welcome to attend one or two meetings to get acquainted with HAAUG, but participation in certain presentations and activities may be limited to members only. HAAUG is an independent support group of Apple product users and is not affiliated with Apple Computer, Inc. The following are trademarks of Apple Computer, Inc., Apple, Apple II, Apple IIGS, eMac, Macintosh, iMac, iBook, iPod, iPhone, iPad, PowerBook, ImageWriter, LaserWriter and the Apple Logo. All other brand names mentioned are registered trademarks or trademarks of their respective holders, and are hereby acknowledged.

# Review: Super Soviet Missile Mastar

## Ed Truitt, [etee@me.com](mailto:djaschke@haaugnet.org)

Recently, while listening to the <u>iPad Today</u> podcast from <u>TWiT</u>, I heard about a game I decided I just had to try. The game, called **Super Soviet Missile Masta**r [sic], proved to meself going back to during the game, cance <u>baper borrec</u> be an interesting addition to my collection of games for iStuff.

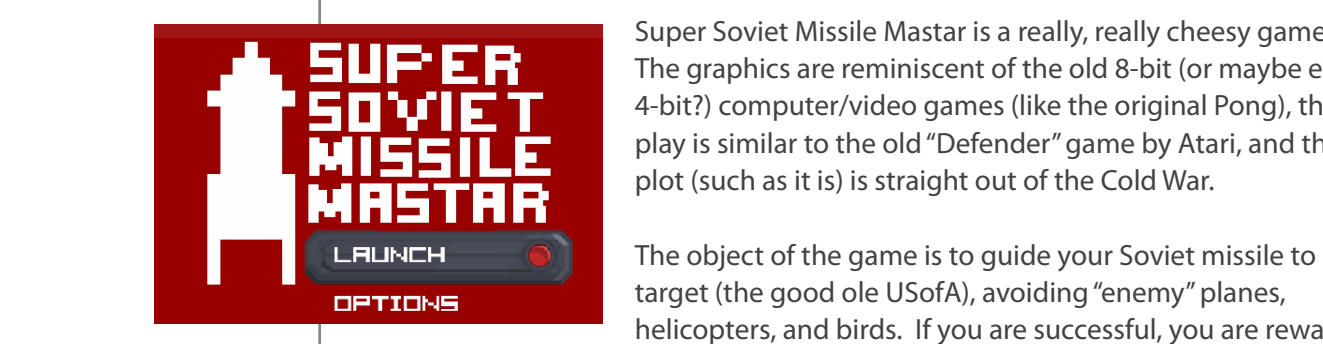

**Controller for keeping up on the morning.** Super Soviet Missile Mastar is a really, really cheesy game. **THE T** 4-bit?) computer/video games (like the original Pong), the  $\mathbf{E}$  is defined by the computation of the case of the May and June  $\mathbf{E}$ **play is similar to the old "Defender" game by Atari, and the board realizes that is and the start realization PLOTE LOCATION IS IN A SUBSTITUTE OF A SUBSTITUTE IS A SUBSTITUTE LOCATION IS STRAIGHT OUT OF THE A SUBSTITUTE** The graphics are reminiscent of the old 8-bit (or maybe even

**FUNCH IDE** The object of the game is to guide your Soviet missile to its of a great location for the game is to galle your bonet missile to respect on the game is us game your bonet missile to respect the good ole USofA), avoiding "enemy" planes, helicopters, and birds. If you are successful, you are rewarded

with a man doing the 'happy dance' Soviet style, accompanied by a somewhat evil, Communist-sounding ditty. You also earn points based on how far (in km) you keep

your missile intact, and can earn bonus km by  $\overline{\phantom{a}}$ hitting 'power-ups' that are present in the **coopposition published and design public** process forward and help with creation of the Apple Barrel each month. Currently the newsletter is controlled, and the newsletter is controlled in the newsletter is controlled in the newsletter is controlled, and the newsletter is

Game play is very simple, though it frustrated **presentation as a hand. We'll use the Pages presentation as a**  $\frac{1}{2}$ me for awhile. All you have to do is move your finger up and down on the screen to make  $\frac{1}{\sqrt{2}}$ information about how HAAUG can better server its members in presentations, leadership, community, community,  $\mathbf{r}$ the missile move up and down on the screen. My problem was, as a right-handed person, I and or after May May May May 1999 May 2009 instinctively wanted to keep my finger on top

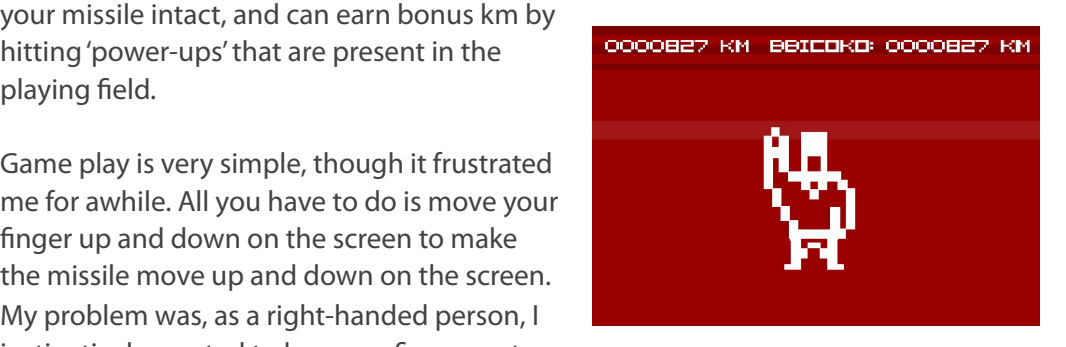

of the missile, which was on the left side of the screen! Eventually, I learned that all I needed to do was have my finger anywhere on the screen, and it would work just the rumors and speculation got me thinking about what I'd like to see in the new iPhone hardware and  $\mathcal{L}$  $s^2$  can be up with a few ideas: fine.

the shite manner to been march to me offent to mhere the see formed to a firm direction. While this game takes next to no effort to play, I have found it a fun diversion. The author replicated the style and game play of the early days of video games, while perfectly catching the stereotypical perceptions of the "Red Menace" so prevalent during the days of the "Evil Empire."  $\mathcal{L}$ 

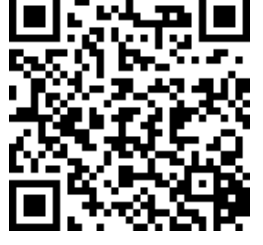

[QR Code](http://en.wikipedia.org/wiki/QR_Code) to download [Super Soviet Missile](http://itunes.apple.com/us/app/super-soviet-missile-mastar/id406395545?mt=8)  [Mastar](http://itunes.apple.com/us/app/super-soviet-missile-mastar/id406395545?mt=8) in the App Store.

[Super Soviet Missile Mastar](http://itunes.apple.com/us/app/super-soviet-missile-mastar/id406395545?mt=8) is available for free at the iTunes App Store. In order to facilitate downloading it to your iPad, iPhone, or iPod touch, I have included a QR Code for the URL (the image at the left.) Scanning this code with a QR Reader such as (Search on the App Store if you're not familiar with any of these.) I do know that Apple is planning <mark>i-Nigma</mark> or <u>Biz Barcode</u> will open the App Store app, and take you directly to the app's I look forward to see in the May meeting on the 30th -- until the 30th -- unit is then, I'm always available via page.